# **18-360 Intro to Computer-Aided Digital Design ECE Department**

## Out: 2/19/04 Homework 3 Solutions

#### **1. Do as soon as possible (15%)**

a. The ASAP dataflow graph is shown below:

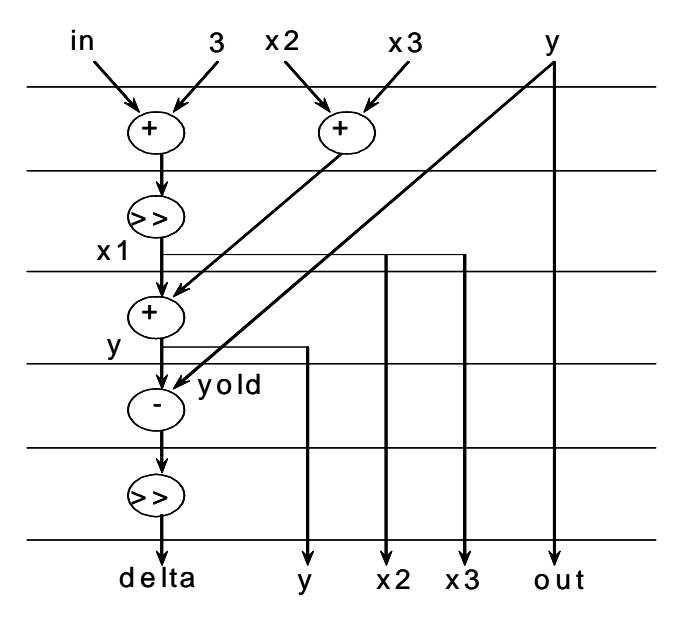

- b. Assuming one ALU is available in the datapath, there are 5 states needed, if each operation takes one state in an FSM.
- c. If shifting and addition/subtraction can be done in one clock cycle, the graph can be scheduled in 3 states, as shown below.

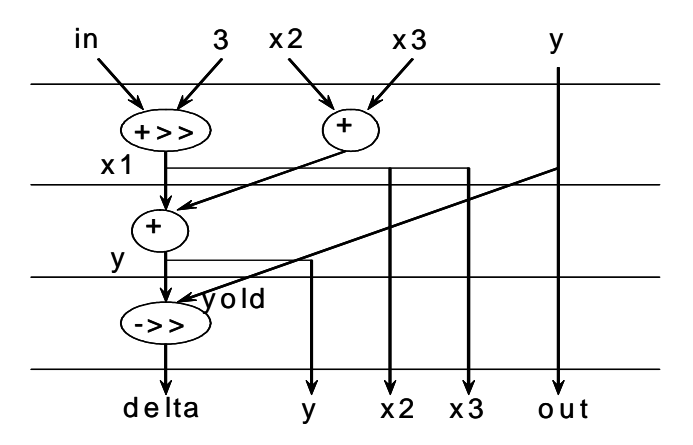

d. Physical events:

```
delta <= >> 1
setting y
out \leq y;
setting x2 and x3
```
Some examples of the logical events:

setting of  $x1$  ( $x1 = (in + 3)$ ) >> 1; seems like only used within) setting yold (yold = y calculating y - yold calculating  $x1 + x2 + x3$ .

#### **2. Slow multipliers (20%)**

a.

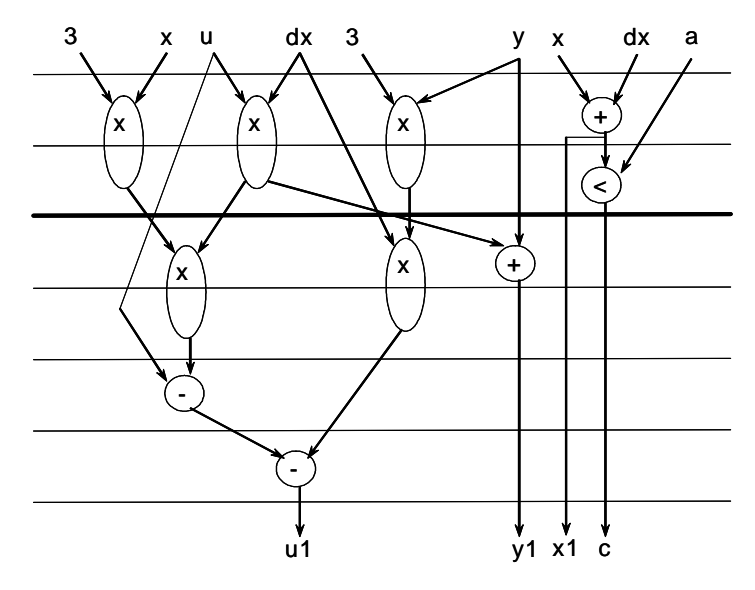

b. 8 registers (calculated as the maximum number of DISTINCT lines crossing any dotted line). See the bold line in the above figure. Here u\*dx is only counted once.

c. We can use pipelined multipliers in the case when there is only one multiplier available, by serializing the multiplies. 9 registers are needed, as shown below (see the bold line). Note that two multipliers can't share any one clock cycle if they have data dependencies. .

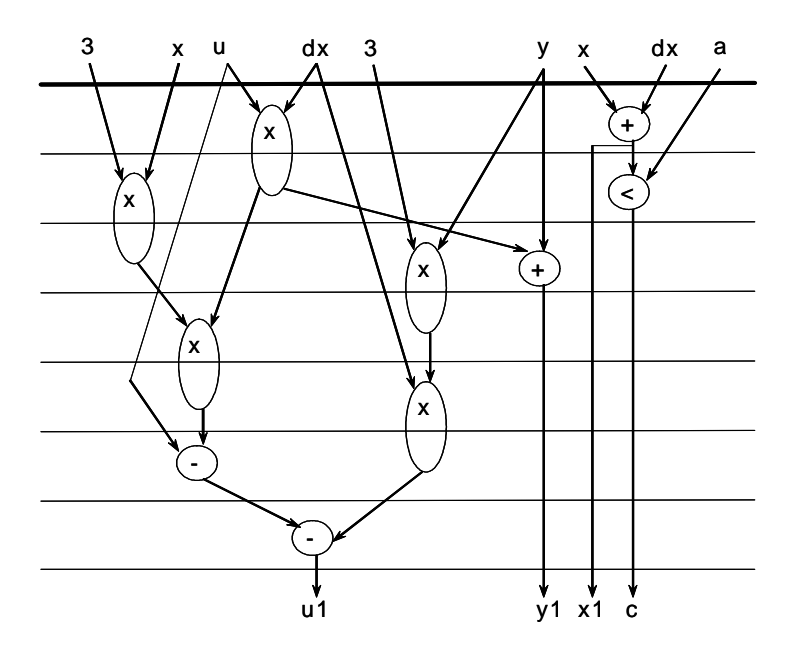

### **3. Does anyone know what time it is? (10%)**

The outputs of these systems could be different, even if we clock them at the same rate and give them the same sequences of inputs. While simulating the cycle-accurate model, the combinational logic is assumed to take zero time. However, the gate-accurate model has delays between each gate. So, if InputA were to change a very small amount before the clock edge, the cycle-accurate module would always use the new value. The gate-accurate model could only use the value if it were able to propagate through its gates quickly enough to reach the register before the edge.

#### **4. Not the p18240 Again … (20%)**

Here is the code.

```
`define lda 10'b00_0001_0000
`define ldi 10'b00_0011_0000
`define sta 10'b00_0001_1000
`define add 10'b00_0011_1000
`define brn 10'b00_1011_0000
module p18360;
  reg [15:0] mem[0:999];
  reg [15:0] MAR, MDR, PC, IR, SP;
  reg [16:0] temp;
  reg [15:0] regs[0:7];
  reg Z, N, C, V;
  reg [9:0] cycle;
  reg clock, reset;
   initial begin
     $readmemh("p4_test.o", mem);
     cycle = 0;
     PC = 16'h0000;N = 0;Z = 0;C = 0;V = 0;reset = 1;
     #2 reset = 0;
     #2 reset = 1;
     clock = 0;end
   always #10 clock = ~\simclock;
   always begin: main_loop
     MAR \le PC;@(posedge clock);
     PC \le PC + 1;MDR <= mem[MAR];
     @(posedge clock);
```

```
IR \leq MDR;
@(posedge clock);
      @(posedge clock);
      case(IR[15:6])`lda: begin
           MAR \leq PC;@(posedge clock);
           PC \le PC + 1;MDR <= mem[MAR];
            @(posedge clock);
           MAR \leq MDR;
           @(posedge clock);
           MDR <= mem[MAR];
           @(posedge clock);
           reg[IR[5:3]] \leq MDR;N \leq MDR[15];Z \leq (MDR == 16'h0000) ? 1 : 0;
            @(posedge clock);
        end
      `ldi: begin
           MAR \le PC;@(posedge clock);
           PC \le PC + 1;MDR <= mem[MAR];
           @(posedge clock);
           reqs[IR[5:3]] \leq MDR;N \leq MDR[15];Z \leq (MDR == 16'h0000) ? 1 : 0;
            @(posedge clock);
        end
         `sta: begin
           MAR \le PC;@(posedge clock);
           PC \le PC + 1;MDR <= mem[MAR];
           @(posedge clock);
           MAR \leq MDR;
            @(posedge clock);
           MDR \leq \text{regs[IR[2:0]]};@(posedge clock);
           mem[MAR] \leq MDR;N \leq MDR[15];Z \leq (MDR == 16'h0000) ? 1 : 0;@(posedge clock);
        end
         `add: begin
            temp = \text{regs[IR[5:3]]} + \text{regs[IR[2:0]]};N \leq temp[15];
           regs[IR[5:3]] <= temp;
            Z \leq (temp == 16'h0000) ? 1 : 0;
           C \leq t = temp[16];
```

```
@(posedge clock);
        end
        `brn: begin
          MAR \le PC;@(posedge clock);
           if (N) begin
             MDR \leq mem[MAR];@(posedge clock);
              PC \leq MDR;@(posedge clock);
       end
           else begin
              PC \le PC + 1;@(posedge clock);
           end
        end
      endcase
   end
   always @(posedge clock) begin
     if (cycle > 250) $finish;
      $display("cycle %d", cycle);
       $display("R0: %x, R1: %x, R2: %x, R3: %x mem[0x20]: %x", regs[0],
regs[1], regs[2], regs[3], mem[32]);
        $display("R4: %x R5: %x R6: %x R7: %x mem[0x21]: %x", regs[4],
regs[5], regs[6], regs[7], mem[33]);
      $display("MAR: %x MDR: %x IR: %x PC: %x N: %x", MAR, MDR, IR, PC, N);
      $display("==========================================");
      cycle = cycle + 1;
   end
endmodule // p18360
```
#### Here is the test file (p4\_test.o).

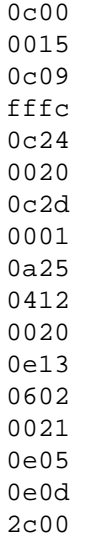

The simulation result is too long to be included here. Please run "vlog p4.v" to see the result, or ask us for a copy.

## **5. State transition diagram needed (15%)**

Please also see Figure 7.3 right hand side on page 224 of the textbook (fourth edition) for a better view of the solution.

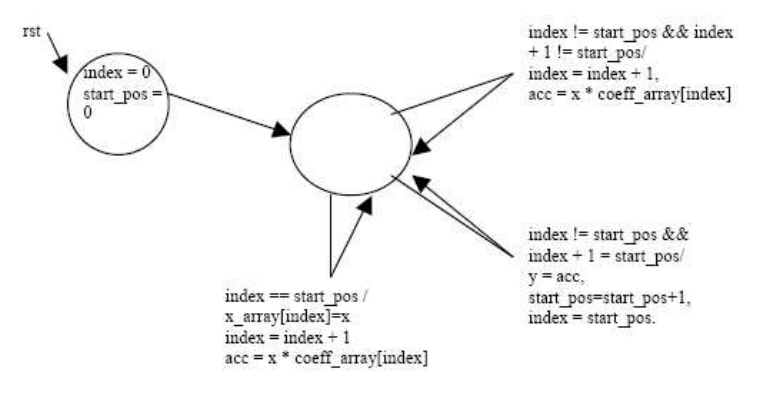